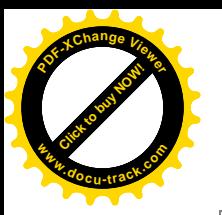

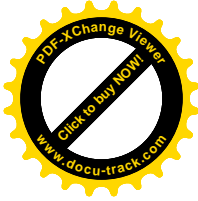

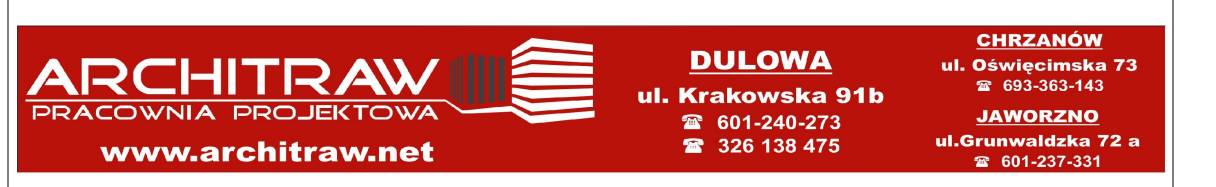

# **PROJEKT OBIEKTÓW MAŁEJ ARCHITEKTURY**

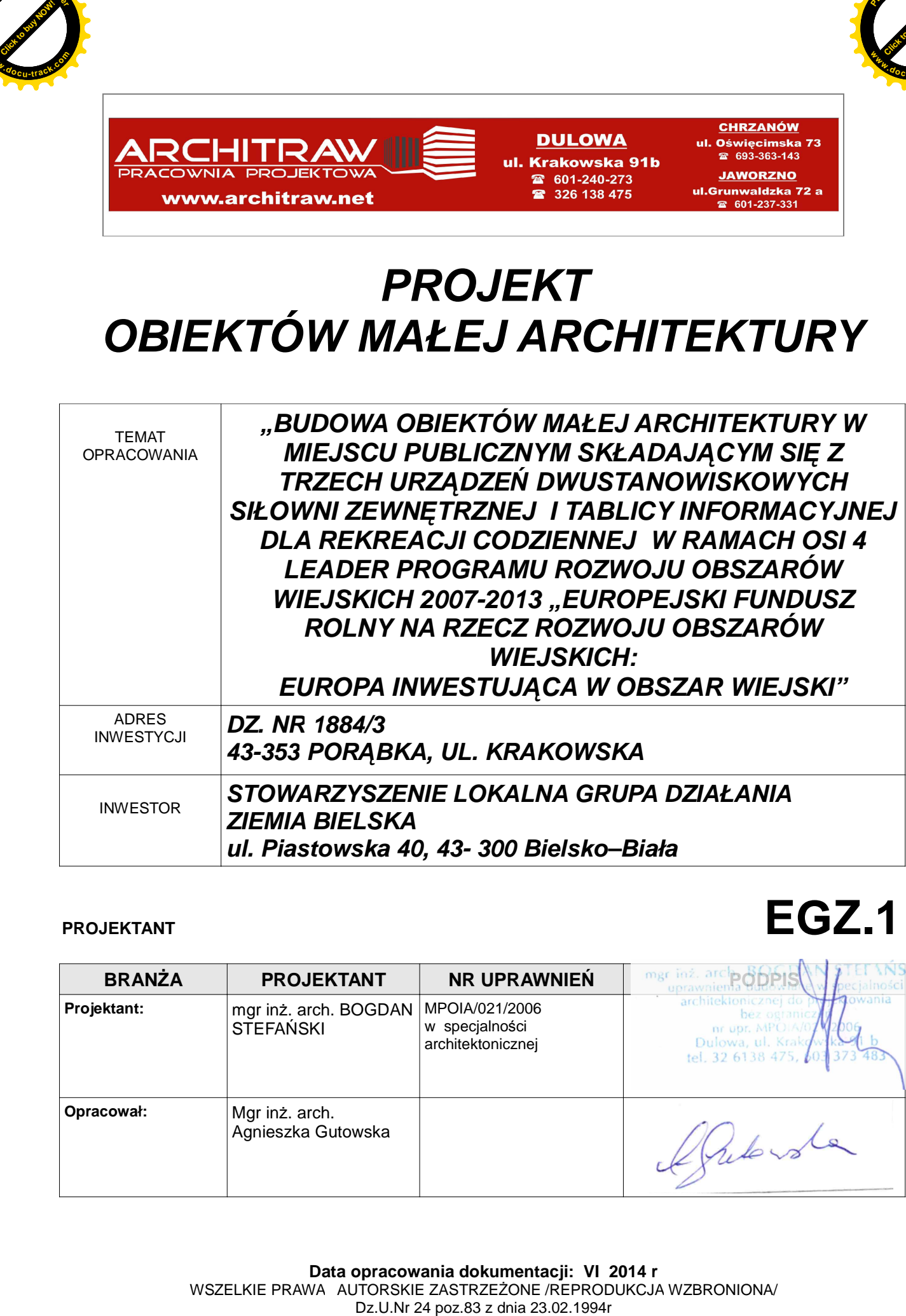

# PROJEKTANT *EGZ.1*

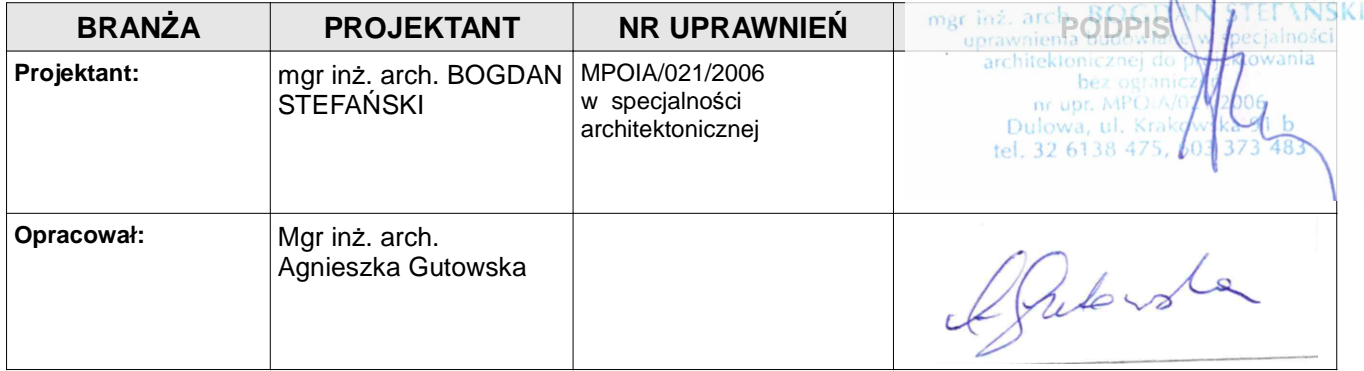

**Data opracowania dokumentacji: VI 2014 r** WSZELKIE PRAWA AUTORSKIE ZASTRZEŻONE /REPRODUKCJA WZBRONIONA/

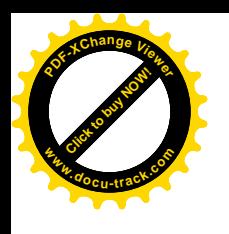

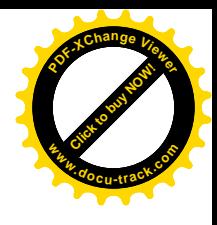

# **SZCZEGÓLOWY SPIS ZAWARTOŚCI:**

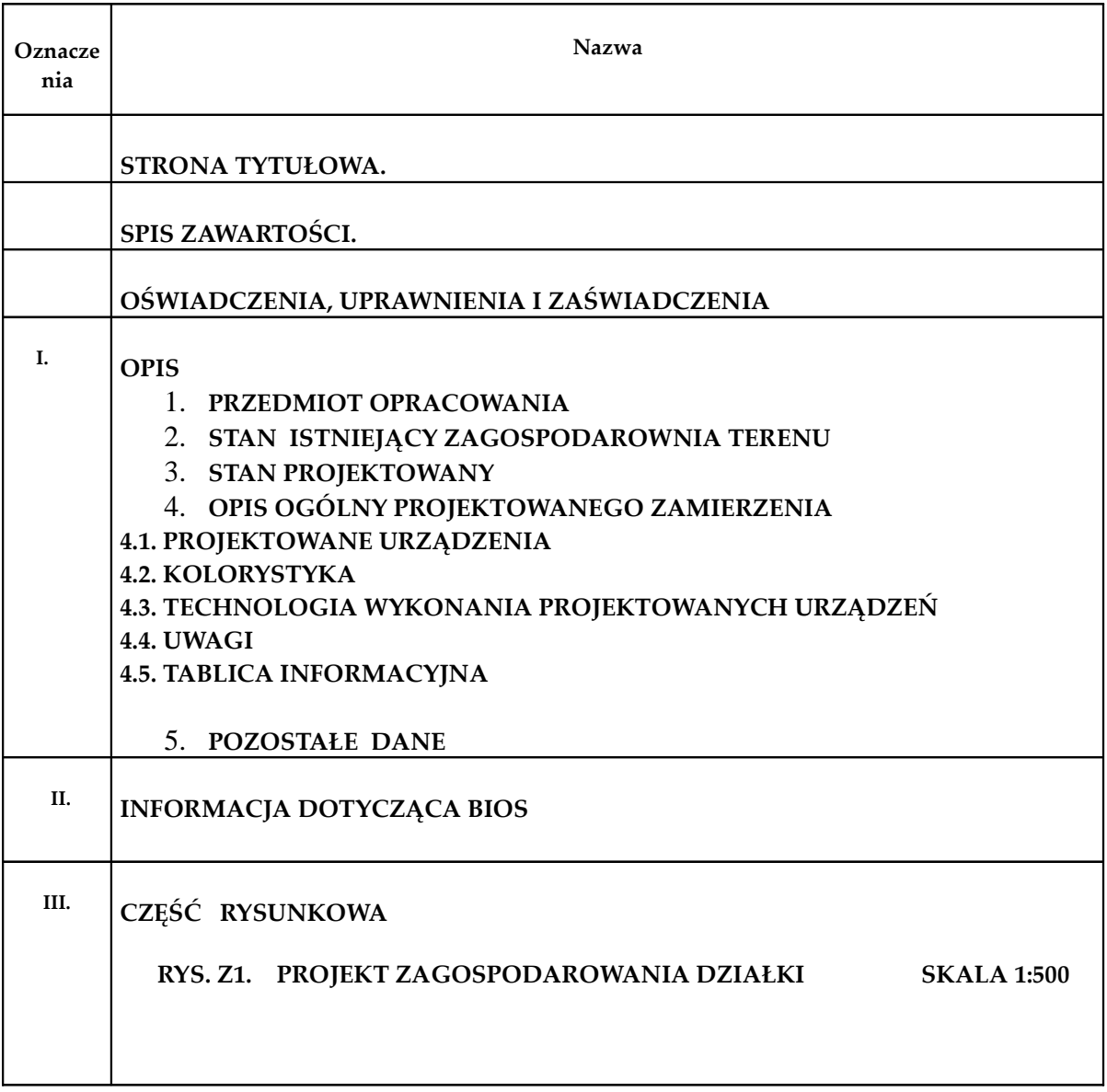

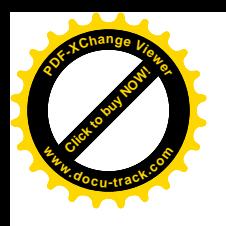

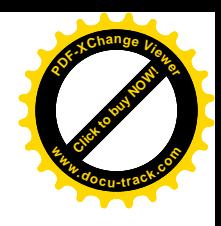

# **OŚWIADCZENIA, UPRAWNIENIA I ZAŚWIADCZENIA**

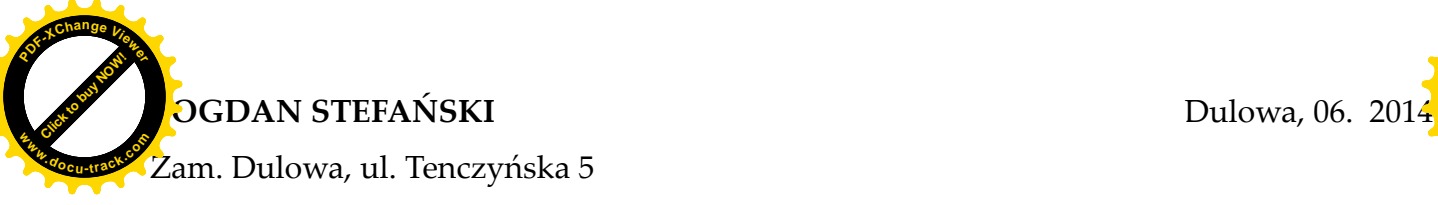

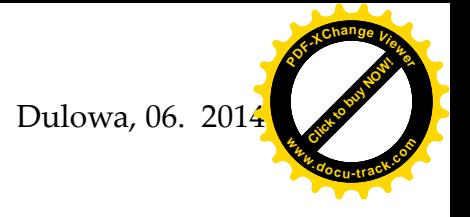

32-545 Karniowice

*Nr upr. MPOIA/021/2006 w specjalności architektonicznej bez ograniczeń Członek MOIA nr ew. MP-1243.*

## **OŚWIADCZENIE**

Zgodnie z art. 20 ust. 4 z dn.7 lipca 1994 Prawo budowlane / tekst jednolity Dz. U. z 2006 roku Nr 156 poz. 1118 z późniejszymi zm., / jako autor projektu pt.:  *"BUDOWA OBIEKTÓW MAŁEJ ARCHITEKTURY W MIEJSCU PUBLICZNYM SKŁADAJĄCYM SIĘ Z TRZECH URZĄDZEŃ DWUSTANOWISKOWYCH SIŁOWNI ZEWNĘTRZNEJ I TABLICY INFORMACYJNEJ DLA REKREACJI CODZIENNEJ W RAMACH OSI 4 LEADER PROGRAMU ROZWOJU OBSZARÓW WIEJSKICH 2007-2013 "EUROPEJSKI FUNDUSZ ROLNY NA RZECZ ROZWOJU OBSZARÓW WIEJSKICH: EUROPA INWESTUJĄCA W OBSZAR WIEJSKI"*

− dla zamierzenia realizowanego na działce **:** nr **:** 

*DZ. NR 1884/3 43-353 PORĄBKA, UL. KRAKOWSKA* mgr inż. arch. BOGE "uprawnienia budowl awania architektonicznej do bez ogran nr upr. MPOIA/ Dulowa, ul. Krak tel. 32 6138 475,

− Przez :

*STOWARZYSZENIE LOKALNA GRUPA DZIAŁANIA ZIEMIA BIELSKA ul. Piastowska 40, 43- 300 Bielsko–Biała* 

#### **oświadczam:**

że projekt sporządzony zostało zgodnie z obowiązującymi przepisami oraz zasadami wiedzy technicznej.

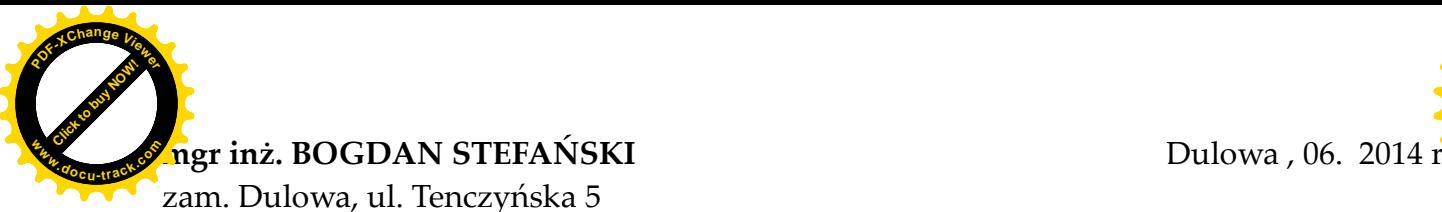

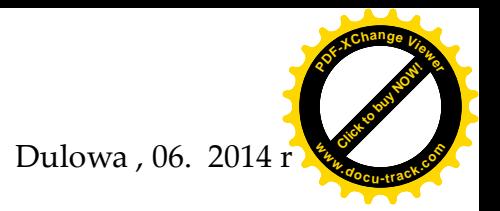

zam. Dulowa, ul. Tenczyńska 5 32-545 Karniowice

*Nr upr. 1563/94 w specjalności konstrukcyjno- budowlanej bez ograniczeń Członek MOIIB nr ew. MAP/BO/6383/02.*

# **OŚWIADCZENIE**

Zgodnie z art. 20 ust. 4 z dn.7 lipca 1994 Prawo budowlane / tekst jednolity Dz. U. z 2006 roku Nr 156 poz. 1118 z późniejszymi zm./jako projektant projektu budowlanego konstrukcji pt*.***:**

 *"BUDOWA OBIEKTÓW MAŁEJ ARCHITEKTURY W MIEJSCU PUBLICZNYM SKŁADAJĄCYM SIĘ Z TRZECH URZĄDZEŃ DWUSTANOWISKOWYCH SIŁOWNI ZEWNĘTRZNEJ I TABLICY INFORMACYJNEJ DLA REKREACJI CODZIENNEJ W RAMACH OSI 4 LEADER PROGRAMU ROZWOJU OBSZARÓW WIEJSKICH 2007-2013 "EUROPEJSKI FUNDUSZ ROLNY NA RZECZ ROZWOJU OBSZARÓW WIEJSKICH: EUROPA INWESTUJĄCA W OBSZAR WIEJSKI"*

− dla zamierzenia realizowanego na działce **:** nr **:** 

> *DZ. NR 1884/3 43-353 PORĄBKA, UL. KRAKOWSKA*

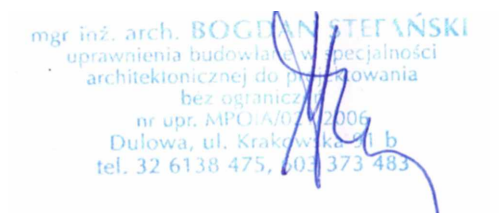

− Przez :

*STOWARZYSZENIE LOKALNA GRUPA DZIAŁANIA ZIEMIA BIELSKA ul. Piastowska 40, 43- 300 Bielsko–Biała* 

#### **oświadczam**

 że projekt budowlany – **BRANŻA KONSTRUKCYJNA -**sporządzony został zgodnie z obowiązującymi przepisami **oraz zasadami wiedzy technicznej.**

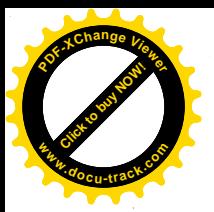

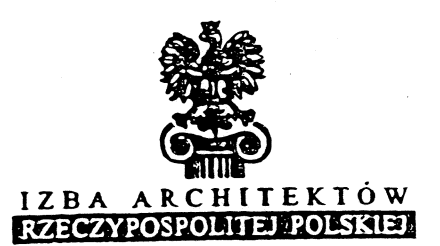

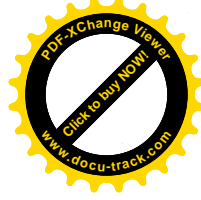

#### MALOPOLSKA OKREGOWA IZBA ARCHITEKTÓW OKREGOWA KOMISJA KWALIFIKACYJNA

Sygnatura akt. OKKAJpb/27/06/MP

Kraków, dráz 19 czerwca 2006 r.

#### DECYZJA nr MPOIA / 021 / 2006

Na podstawie art. 12 ust. 1 pkt 1 i ust. 2, art. 13 ust. 1 pkt 1 i art. 14 ust. 1 pkt 1 ustawy z dnia 7 lipca 1994 r. - Prawo budowłane (tekst jednolity: Dz. U. z 2003 r. Nr 207, poz. 201; dalsze zmiany: Dz. U. z 2004 r. Nr 6, poz. 41, Nr 92, poz. 881, Nr 93, poz. 888 i Nr 96, poz. 959 oraz z 2005 r. Nr 113, poz. 954, Nr 163, poz. 1362 i 1364 i Nr 169, poz. 1419), art. 11 i 24 ust. 1 pkt 2 ustawy z dnia 15 grudnia 2000 r. o samorządach zawodowych architektów, inżynierów budownictwa oraz urbanistów (Dz. U. z 2001 r. Nr 5, poz. 42, z 2002 r. Nr 23, poz. 221 i Nr 153, poz. 1271 i Nr 240, poz. 2052, z 2003 r. Nr 124, poz. 1152 i Nr 190, poz. 1864, z 2004 r. Nr 141, poz. 1492 oraz z 2005 r. Nr 150, poz. 1247).), oraz art 104 i 107 § 1 i 4 ustawy z dnia 14 czerwca 1960 r. – Kodeks postępowania administracyjnego (tekst jednolity: Dz. U. z 2000 r. Nr 98, poz. 1071; datsze zmiany. Dz. U. z 2001 r. Nr 49, poz. 509, z 2002 r. Nr 113, poz. 984, Nr 153, poz. 1271, i Nr 169, paz. 1387, z 2003 r. Nr 130, paz. 1188, z 2004 r. Nr 162, paz. 1692 arzz z 2005 r. Nr 64, paz. 565 i Nr 78, paz. 682)

#### stwierdza się, że

#### Pan mor inż. arch. Bogdan Stefański urodzony dnia 17 listopada 1964 r., w Trzebini posiada odpowiednie wykształcenie techniczne i praktykę zawodowa i nadaje sie

#### **UPRAWNIENIA BUDOWLANE** w specjalności architektonicznej do projektowania bez ograniczeń

Decyzja niniejsza jako uwzględniająca w całości żądanie strony nie wymaga uzasadnienia. Od decyzji przysługuje Panu odwołanie do Krajowej Kornisji Kwalifikacyjnej lzby Architektów. Odwołanie wnosi się za pośrednictwem organu, który wydał decyzję tj. Okręgowej Komisji Kwalifikacyjnej Małopolskiej Okręgowej Izby Architektów, w terminie 14 dni od dnia doręczenia decyzji.

dr int arch. Whold G

Celadyn, V-ce Przewodniczący OKK dr hab.

mgr inz arch. Milold Szłorc, V-ce Przewodniczący OKK

mgr inzarch. Maria Kowalczyk, Sekretarz OKK

( MON

mgr inzarch. Jerzy Głodkiewicz, członek OKK

#### Otrzymują:

1. Pan Bogdan Stefański, zam. Dulowa, ul. Tenczyńska 5, 32-545 Kamiowice.

- 2. Glowny Inspektor Nadzoni Budowlanego, ul. Krucza 38/42, 00-926 Warszawa
- 3. Malopolska Okręgowa Rada tzby Architektów.
- $4$  a/a

<del>intar</del>ch Dorota

aoski Członek OKK mgrinżarch. mar inz arch. Kritur Trie

mgr inz arch. Jolanta Wąsik, członek OKK

mgr inż. arch. BOGI nienia budo ania hitektonicznej c he: or upr. MP Dulowa, til. Kr 32 6138 47

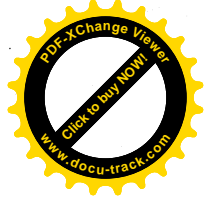

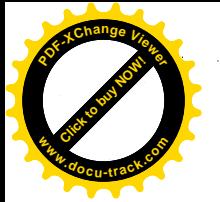

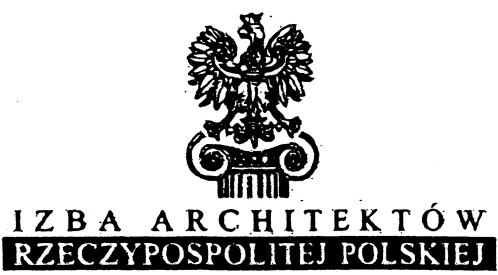

Małopolska Okręgowa Rada Izby Architektów RP

#### ZAŚWIADCZENIE - ORYGINAŁ

(wypis z listy architektów)

Małopolska Okręgowa Rada Izby Architektów RP zaświadcza, że:

#### MGR INŻ. ARCH. BOGDAN STEFAŃSKI

posiadający kwalifikacje zawodowe do pełnienia samodzielnych funkcji technicznych w budownictwie w specjalności architektonicznej i w zakresie posiadanych uprawnień nr MPOIA/021/2006, jest wpisany na listę członków Małopolskiej Okręgowej Izby Architektów RP pod numerem: MP-1243.

Członek czynny od: 23-08-2006 r.

*INSKI* 

inż. arch. BOGI

nienia

Data i miejsce wygenerowania zaświadczenia: 28-04-2014 r. Kraków.

Zaświadczenie jest ważne do dnia: 31-03-2015 r.

Podpisano elektronicznie w systemie informatycznym Izby Architektów RP przez: Grzegorz Lechowicz, Sekretarz Okręgowej Rady Izby Architektów RP.

Nr weryfikacyjny zaświadczenia:

#### MP-1243-EACF-47CE-YB4E-87E4

Dane zawarte w niniejszym zaświadczeniu można sprawdzić podając nr weryfikacyjny zaświadczenia w publicznym serwisie internetowym Izby Architektów: www.izbaarchitektow.pl lub kontaktując się bezpośrednio z właściwą Okręgowa Izbą Architektów RP.

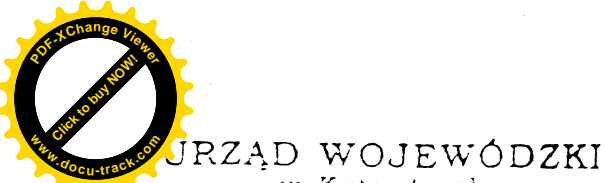

 $\begin{array}{cc}\n & 13 & \text{grudnia} \\
 \text{Katowice, dnia} & \cdots & \cdots & 199\n \end{array}$ 

w Katowicach Wydzieł Architektury i Krajobrazu. 40-032 Katowica, el. Jagrellońska 25.  $C514258$ 

Nr ewid.1563/94

### STWIERDZENIE PRZYGOTOWANIA ZAWODOWEGO DO PEŁNIENIA SAMODZIELNYCH FUNKCJI TECHNICZNYCH W BUDOWNICTWIE

Na podstawie § 2 ust.1 pkt 1, § 5 ust.1 pkt 1, § 6 ust.2, § i § 13 ust.l pkt.2... rozporządzenia Ministra Gospodarki Terenowej i Ochrony Środowiska z dnia 20 lutego 1975r w sprawie samodzielnych funkcji technicznych w budownictwie (Dz.U.Nr 8, poz.46 z późn.zm.(Dz.U.Nr 69)91 poz.299) stwierdza się, że:

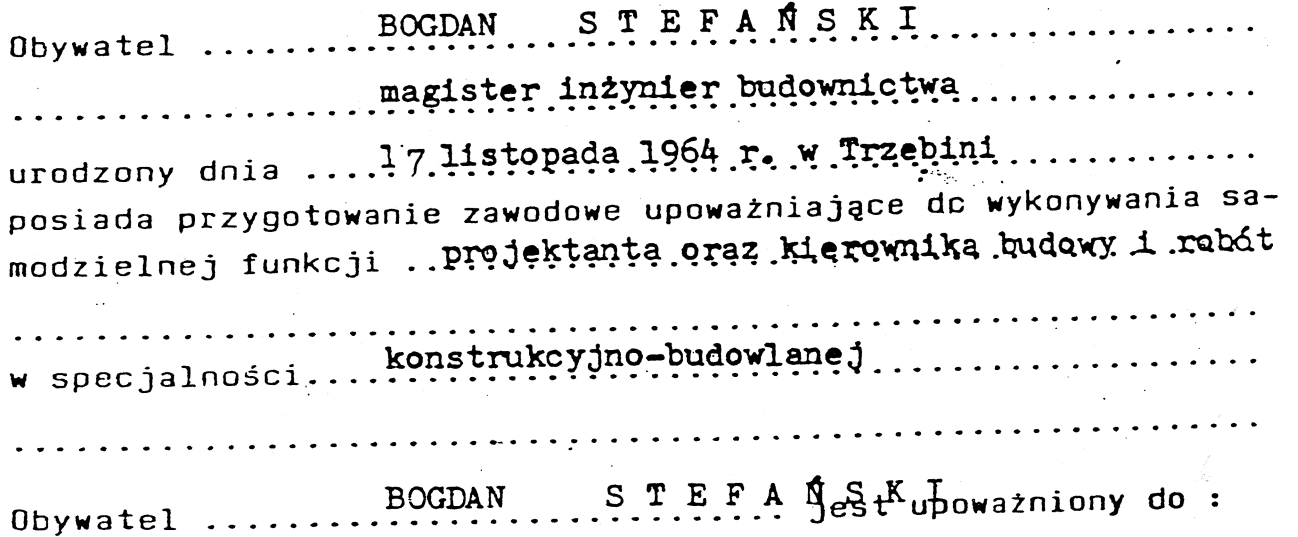

- 1/ sporządzania projektów w zakresie rozwiązań konstrukcyjno-budowla-<br>nych budynków oraz innych budowli z wyłączeniem linii, węzłów i stacji kolejowych, dróg oraz nawierzchni lotniskowych, mostów, budowli hydrotechnicznych i melioracji wodnych,
- 2/ sporządzania projektów w zakresie rozwiązań architektonicznych budynków inwentarskich i gospodarczych, adaptacji projektów powtarzalnych innych budynków oraz sporządzania planów zagospodarc wania działki związanych z realizacją tych budynków,
- 3/ kierowania, nadzorowania i kontrolowania budowy i robót, kierowani i kontrolowania wytwarzania konstrukcyjnych elementów budowlanych oraz oceniania i badania stanu technicznego w zakresie wszelkich budynków oraz innych budowli, z wyłączeniem linii, węzłów i stacji weare mostow, budowli kolejowych, dróg oraz natuę rzobniki hydrotechnic znvenienonie organization and the state y jnych.

Dulowa, ul. Krak tel. 32 6138 475,

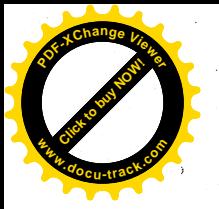

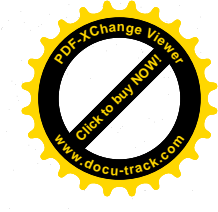

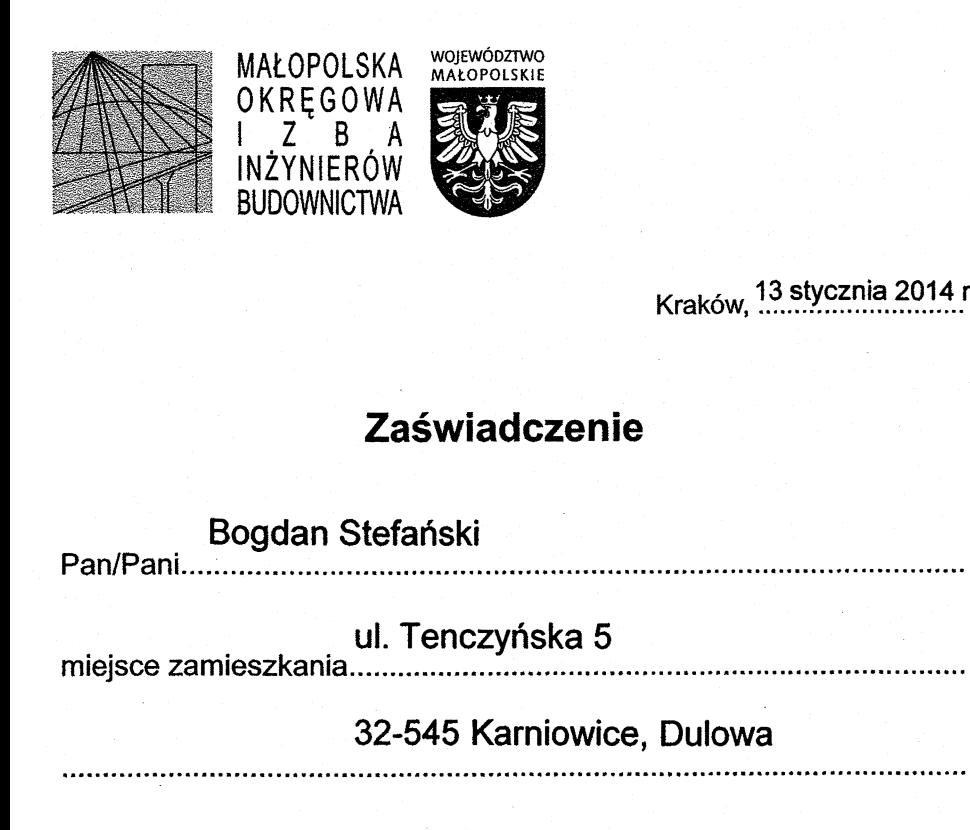

jest członkiem Małopolskiej Okręgowej Izby Inżynierów Budownictwa

#### MAP/BO/6383/02

i posiada wymagane ubezpieczenie od odpowiedzialności cywilnej.

1 stycznia 2014 r.

**inż**. Stanisław Karczmarczyk ...........................

(pieczęć i podpis przewodniczącego OIIB)

**ADY** OWEJ IZBY

**JICTMA** 

Kraków, 13 stycznia 2014 r.

e-mail: map@map.pilb.org.pl

www.map.piib.org.pi

 $61, 1$ 

g

30-054 Kraków, ul. Czarnowiejska

Niniejsze zaświadczenie jest ważne od dnia ..

31 grudnia 2014 r. 

> MALUPOLSKA OKREGOWA IZBA **INZYNIERÓW BUDOWNICTWA W KRAKOWIE**

mgr inż. arch. BOGI uprawnienia budowli cialnośc architektonicznej do bez nr upr. MPC Dulowa, ul. Kr tel. 32 6138 47

 $\mu$ 

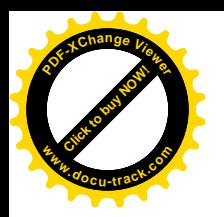

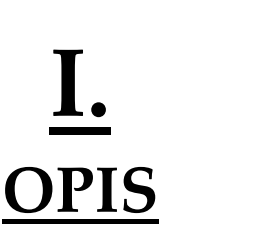

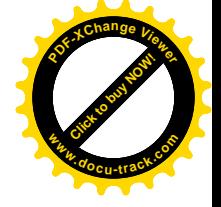

#### **TEMAT OPRACOWANIA:**

*"BUDOWA OBIEKTÓW MAŁEJ ARCHITEKTURY W MIEJSCU PUBLICZNYM SKŁADAJĄCYM SIĘ Z TRZECH URZĄDZEŃ DWUSTANOWISKOWYCH SIŁOWNI ZEWNĘTRZNEJ I TABLICY INFORMACYJNEJ DLA REKREACJI CODZIENNEJ W RAMACH OSI 4 LEADER PROGRAMU ROZWOJU OBSZARÓW WIEJSKICH 2007-2013 "EUROPEJSKI FUNDUSZ ROLNY NA RZECZ ROZWOJU OBSZARÓW WIEJSKICH:* **L.**<br> **CPIS**<br>
TEMATORACOWANIA.<br> *RUDOWA OBIEKTÓW MAŁEJ ARCHITEK<br>
PUBLICZNYM SKŁADAJĄCYM SIĘ Z TRZECH URZZNY<br>
DWUSTANOWSKOWYCH SIŁOWNI ZEWNĘTRZN<br>
ILEADER PROGRAMU ROZWOJU OBSZARÓW WIŁ<br>
<i>RUROPESKICH:*<br>
ELEADER PROGRAMU ROZWO

*EUROPA INWESTUJĄCA W OBSZAR WIEJSKI"* **INWESTOR:** 

*STOWARZYSZENIE LOKALNA GRUPA DZIAŁANIA ZIEMIA BIELSKA ul. Piastowska 40, 43- 300 Bielsko–Biała* 

#### **ADRES INWESTYCJI:**

 *DZ. NR 1884/3 43-353 PORĄBKA, UL. KRAKOWSKA*

#### **Spis zawartości:**

#### **I.1. OPIS**

 $\overline{a}$ 

- 1. *PRZEDMIOT OPRACOWANIA*
- 2. *STAN ISTNIEJĄCY ZAGOSPODAROWNIA TERENU*
- 3. *STAN PROJEKTOWANY*
- 4. *OPIS OGÓLNY PROJEKTOWANEGO ZAMIERZENIA 4.1. PROJEKTOWANE URZĄDZENIA 4.2. KOLORYSTYKA 4.3. TECHNOLOGIA WYKONANIA PROJEKTOWANYCH URZĄDZEŃ*
	- *4.4. UWAGI*
	- 4.5.*TABLICA INFORMACYJNA*
- *5. POZOSTAŁE DANE*

#### **Projektant - ARCHITEKTURA:**

**EL VVISKI** architektonicznej do bez ogran nr upr. MPOIA Dulowa, ul. Krak tel. 32 6138 47

#### mgr inż. arch. **Bogdan Stefański**

Upr. architektoniczne bez ograniczeń nr MPOIA/021/2006 wydane przez MOIA, członek MOIA nr ew. MP-1243.

DATA OPRACOWANIA – CZERWIEC **2014r**

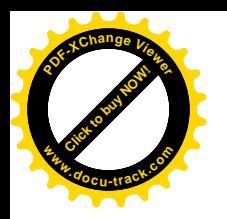

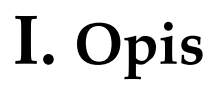

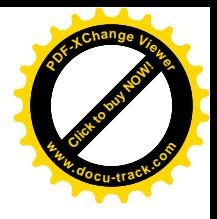

#### **1. PRZEDMIOT OPRACOWANIA.**

Zamierzeniem inwestycyjnym jest budowa elementów małej architektury składających się z 3 urządzeń dwustanowiskowych i tablicy informacyjnej w ramach osi 4 leader programu rozwoju obszarów wiejskich 2007-2013 "Europejski Fundusz Rolny Na Rzecz Rozwoju Obszarów Wiejskich: Europa inwestująca w obszar wiejski" w miejscowości Porąbka, dz. nr 1884/3, gm. Porąbka, przy ul. Krakowskiej.

#### 2. **STAN ISTNIEJĄCY ZAGOSPODAROWANIA TERENU**

 Obszar inwestycji przeznaczony pod zagospodarowanie przestrzeni publicznej obecnie jest użytkowany, jest to teren szkolny. Jest to teren zielony, porośnięty trawą i zielenią wysoką, na którym znajduje się budynek szkoły oraz boisko dla dzieci. Obszar ten sąsiaduje od strony północnozachodniej z ulicą Krakowską , a od strony południowej z ulicą Cmentarną. Teren objęty wnioskiem uzbrojony jest w istniejącą sieć en. elektrycznej i wodociągową i gazową .

Wejście na teren inwestycji odbywa się od strony północnej od dojazdu do istniejącego boiska.

#### **3. STAN PROJEKTOWANY**

Projektuje się wzbogacenie funkcji rekreacyjnej terenu istniejącego poprzez wprowadzenie otwartej siłowni zewnętrznej tzw. "siłowni pod chmurką". Siłownię zaprojektowano w południowym narożniku działki nr 1884/3, pomiędzy istniejącym boiskiem a pasem drzew oddzielającym od ulicy Cmentarnej. Urządzenia rozplanowano w nieregularnym kształcie trójkąta, na dwóch osiach równoległych o rozstawie 7,5m i 2 osiach prostopadłych względem poprzednich o rozstawie 7m. Zaprojektowano 3 dwustanowiskowe urządzenia:

1. orbitrek eliptyczny +biegacz/piechur; 2. wioślarz + jeździec; 3. drabinka i podciąg nóg Pod każdym urządzeniem i wokół niego projektuje się podłoże z kostki brukowej , o wymiarach 10 x 20cm i gr. 6cm . Pod całość siłowni przeznacza się 10m² kostki brukowej.

Dodatkowo zaprojektowano tablicę informacyjną dotyczącą powyżej opisanego zamierzenia.

#### **4. OPIS OGÓLNY PROJEKTOWANEGO ZAMIERZENIA**

Zamierzenie inwestycyjne obejmuje projekt zagospodarowania przestrzeni publicznej pod budowę zewnętrznej siłowni (na powietrzu)-tak zwanej "siłowni pod chmurką". Siłownia ma służyć atrakcyjnemu zorganizowaniu wolnego czasu spędzanego na świeżym powietrzu . Ma to pomóc w zapobieganiu i zminimalizowaniu ryzyka powstawania chorób społecznych dość powszechnie rozwijających się we współczesnym społeczeństwie. Oprócz tego planowana siłownia zewnętrzna ma podnieść atrakcyjność miejsca i jego walory rekreacyjne. **I. Opis**<br>
2. **PRZEDMIOT OPRACOWANIA.**<br>
2. **EVALUATIOT CONVERTION** in the interaction enterpretished interaction and interaction and interaction and interaction and interaction and interaction and interaction and interact

 Na terenie planuje się zamontować urządzenia siłowe , które będą umożliwiać wszystkim, zarówno dorosłym ( w tym starszym ludziom) , jak i młodzieży dbanie o kondycję fizyczną. Urządzenia będą

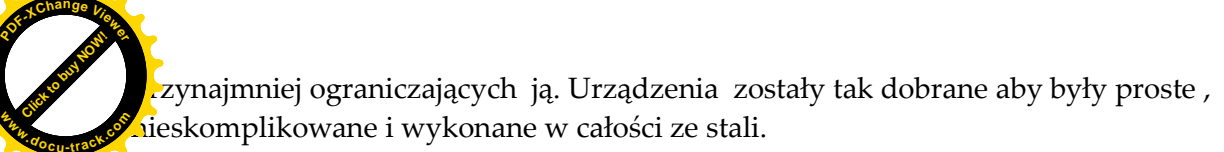

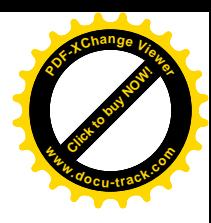

Dodatkowo projektowaną przestrzeń publiczną planuję się wyposażyć w tablicę informacyjną.

#### **4.1 PROJEKTOWANE URZĄDZENIA**

W celu zagospodarowania przestrzeni publicznej objętej opracowaniem zostały wybrane 3 urządzenia , dwustanowiskowe sportowo-rekreacyjne , mające za zadanie rozwijać kondycję fizyczną i zapobiegać chorobom cywilizacyjnym trawiącym nasze społeczeństwo. Każde urządzenie zostało zaprojektowane z dodatkową strefą ochronną, ok 1,20 m od pola urządzenia, tak by osoby ćwiczące nie zawadzały o siebie i by pomiędzy urządzeniami można było bezpiecznie przejść. Strefa bezpieczeństwa ok 1,20m, wynika z następującego wzoru : *B = 0,66 x H + 0,5*  **IEGACZ**<br> **IEGACZ**<br> **IEGACZ**<br> **IEGACZ**<br> **IEGACIFIC W**<br> **IERROJEKTOW**<br> **IERROJEKTOW**<br> **IERROJEKTOW**<br> **IERROJEKTOW**<br> **IERROJEKTOW**<br> **IERROJEKTOWANE**<br> **IERROJEKTOWANE**<br> **IERROJEKTOWANE**<br> **IERROJEKTOWANE**<br> **IERROJEKTOWANE**<br> **I** 

gdzie:

B jest bezpieczną odległością, która równa się 0,66 mnożone przez H dodać 0,5 metra H - wysokość swobodnego upadku (to wysokość na jaką dziecko może wejść)= 1,00m *B = 0,66 x H + 0,5 =0,66 x 1,00 +0,5m=1,16m (~1,20m)*

Pod każdym urządzeniem zaprojektowano teren utwardzony z kostki brukowej ,gr. 6cm , z obrzeżami gr 6cm i wysokości 20cm.

#### **PROJEKTOWANE URZĄDZENIA:**

#### 1. **ZESTAW WIOŚLARZ + JEŹDZIEC**

#### **WIOŚLARZ**

**Przeznaczenie:** Budowa muskulatury obręczy barkowej, grzbietu, ramion i nóg. Poprawia ogólną kondycję organizmu. Uelastycznia odcinek lędźwiowy kręgosłupa. Stopień trudności – łatwe.

#### **JEŹDZIEC**

**Przeznaczenie:** Uaktywnia górne i dolne kończyny oraz pas biodrowy, wzmacnia i buduje ich muskulaturę, poprawia ruchomość stawów, poprawia funkcjonowanie układu sercowonaczyniowego i oddechowego.

Wymiary: 2020 x 1820 x 2000 mm +/-20%

#### 2 **. ZESTAW: ORBITREK ELIPTYCZNY + BIEGACZ / PIECHUR**

#### **ORBITREK ELIPTYCZNY**

**Przeznaczenie:** Poprawa muskulatury nóg i rąk, ogólna poprawa kondycji fizycznej i wydolności organizmu. Korzystnie wpływa na układ krążenia i układ oddechowy. Redukuje tkankę tłuszczową. Stopień trudności – średni.

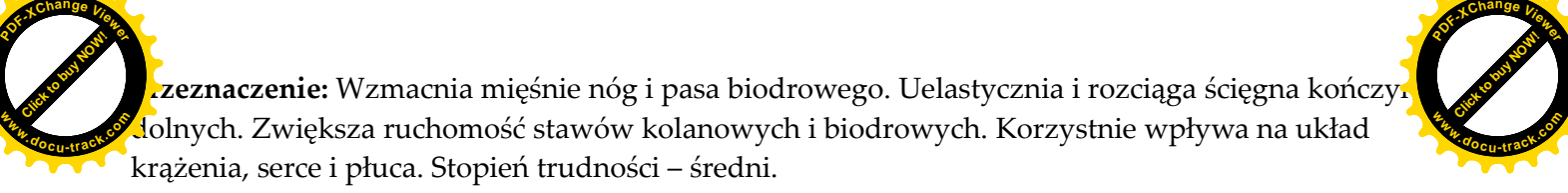

[Click to buy NOW!](http://www.pdfxviewer.com/)

Wymiary: 3130 x 830 x 2000 mm +/-20%

#### 3 **. DRABINKA I PODCIĄG NÓG**

**Przeznaczenie:** Drabinka z drążkiem do podciągów – budowa muskulatury obręczy barkowej, wzmocnienie mięśni brzucha, rozgrzewka, rozciąganie. Podciąg nóg – budowa mięśni brzucha i mięśni ramion, rozgrzewka Wymiary: 1580 x 1060 x 2000 mm +/-20%

#### **4.2 KOLORYSTYKA**

Kolorystyka projektowanych urządzeń ma być w odcieniach szaro –żółtych lub innych wskazanych przez inwestora.

#### **4.3 TECHNOLOGIA WYKONANIA PROJEKTOWANYCH URZĄDZEŃ**

a)MATERIAŁ

Zestawy urządzeń należy skonfigurować zgodnie z wytycznymi zawartymi w punkcie 4.1 jako urządzenie podwójne mieszane Pylon stanowi element montażowy uniwersalny dla każdego modułu do ćwiczeń.

Urządzenia mają być wykonane z rur stalowych galwanizowanych, cynkowanych zgodnie z normami PN-EN ISO 1461, malowanych podwójną warstwą farby proszkowej firmy Akzo Nobel lub równoważnej. Powłoka ocynkowanego przedmiotu musi spełniać wymogi normy EN ISO 1461 "Powłoki cynkowane nanoszone na stal metodą zanurzeniową (cynkowanie jednostkowe) - Wymagania i badania (ISO 1461:1999)"

Przekrój rury zasadniczej – 90mm, grubość ścianki 3,6 mm

Wysokość pylonu od podłoża ma wynosić 2000 mm +/\_ 20%. Pylon ma składać się z dwóch rur o średnicy 90mm, które mają być zakończone górą nakładką aluminiową spajającą rury, pomiędzy którymi na poprzeczkach stalowych o grubości 5 mm zamocowane mają być po obu stronach tablice z instrukcją oraz górny i dolny moduł z otworami, służący do zamocowania urządzeń. Pokrywa zabezpieczająca elementy mocujące urządzenie do podłoża oraz nakładka zabezpieczająca pylon od góry wykonane powinny być z aluminium malowanego proszkowo na kolor zasadniczy( żółty). Tablice z instrukcją mają być malowane na taki sam kolor jak pokrywy zabezpieczające. **Examine Wzmachia missine night Franch Mothovych.** Korzystnie wpłyna kongresi i ręczki powinny kolorzych i biodrowych. Korzystnie wpłyna knyże wykonane z polichlorich i ręczna z polichlorachia (Kongresi polichlor American

Tablica informacyjna wykonana jest z dwóch ocynkowanych blach, każda o grubości 2mm, które mają być zamontowane po obu stronach pylonu. Tablica ma być dwukrotnie malowana proszkowo na kolor zasadniczy urządzenia, na który jest nanoszona instrukcja techniką sitodruku w fazie produkcji (nie stosuje się naklejek).

Pozostałe elementy urządzeń wykonane mają być z rur galwanizowanych cynkowanych zgodnie z normami PN-EN ISO 1461 o średnicy: 33mm, 42mm, 48mm, 60mm, 76mm o grubości ścianki od 3,0 - 2,75mm

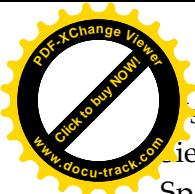

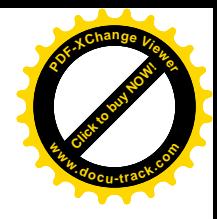

szystkie złączki, podkładki i śruby wykonać ze stali nierdzewnej.

iedziska i oparcia wykonać jako metalowe

Spawy dodatkowo pokryć natryskową warstwą cynku.

W urządzeniach zastosowano bezobsługowe łożyska NSK.

Urządzenie ma być montowane do konstrukcji stalowej podziemnej, zatapianej w lanym fundamencie betonowym, z zastosowaniem częściowego szalunku o wymiarach 600x600x800mm. Beton klasy minimum B-20 z dodatkiem W-8. Wymiar fundamentu dostosować do każdego urządzenia zgodnie z wytycznymi.

Urządzenia mają być zgodne z normami PN-EN 1176 i PN-EN957

#### b) FUNDAMENTY

Urządzenia mogą być montowane na 2 sposoby:

- a) Urządzenie będą montowane do pylonu . Konstrukcja pylonu zostanie zamocowana do stalowych elementów fundamentu zatopionych w betonie fundamentowym. Fundament pod pylon ma posiadać wymiar 600x600x800mm. Dodatkowo wokół fundamentu pod pylon w zależności od zestawu urządzeń wykonać płytę betonową o grubości 40cm. Beton klasy minimum B-20 z dodatkiem W-8 .
- b) kotwione do istniejącego podłoża za pomocą kotew klejonych, w przypadku występowania podłoża betonowego lub asfaltowego o odpowiedniej trwałości.

#### **Sposób montażu został przedstawiony na rysunku poniżej:**

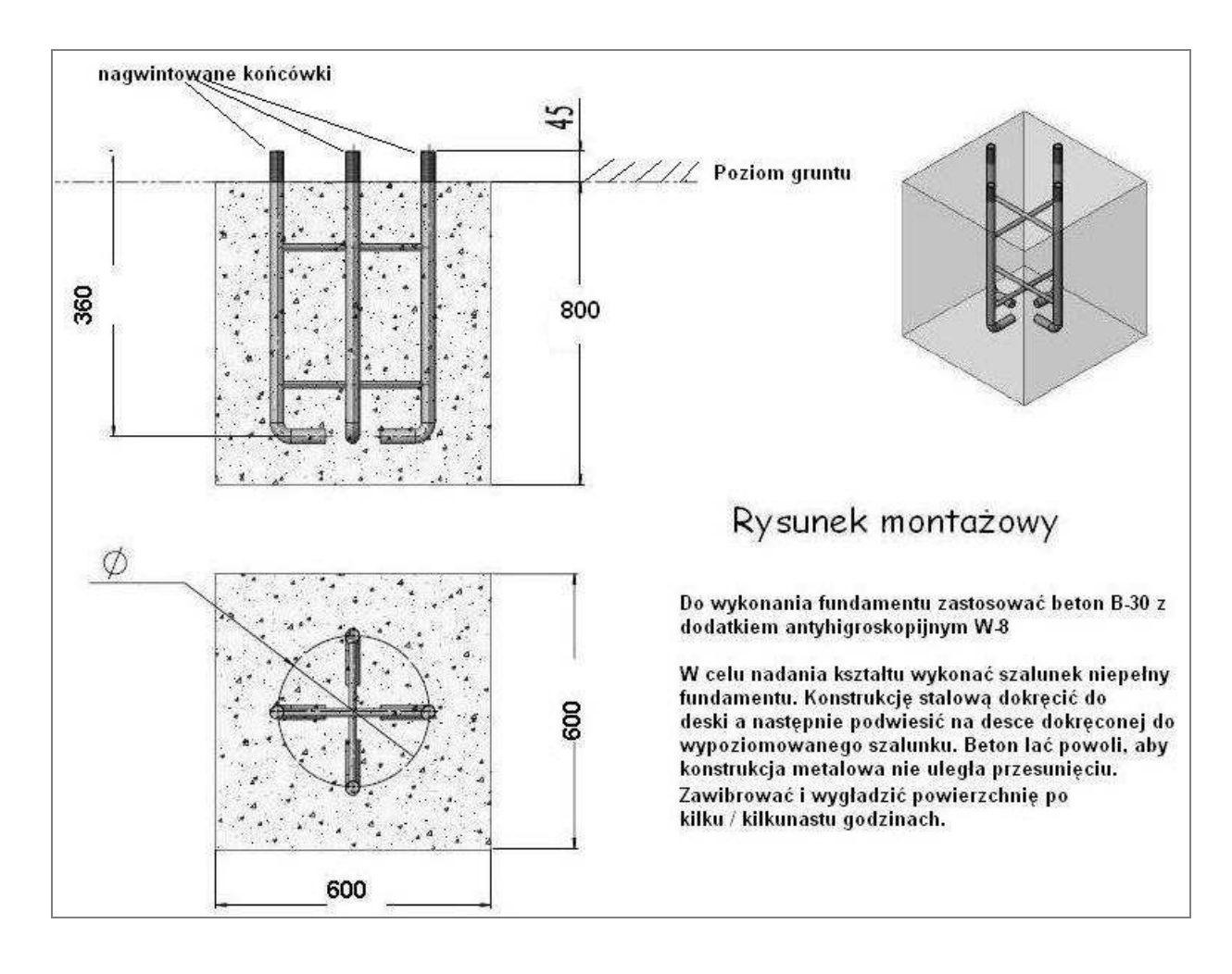

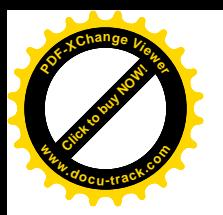

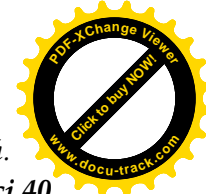

*Uwaga: Wybór sposobu montażu jest uzależniony od decyzji producenta montowanych urządzeń. -Przy urządzeniach , przy których położona będzie kostka brukowa, fundamenty grubości 40 cm pomiędzy mocowaniami obniżyć o grubość kostki brukowej wraz z warstwami podkładowymi !*

#### **4.4 UWAGI:**

#### *Ogólne wymagania dla wykonania i montażu urządzeń:*

*a) powinny być wykonane z bezpiecznych i trwałych materiałów. Ze względu na przewidywanych, przyszłych użytkowników siłowni, urządzenia powinny być zbudowane z solidnych i grubych stalowych rur, konstrukcyjnie powinny być proste, nieskomplikowane, odporne na zniszczenie i dewastację,*

*b) powinny być zgodne z obowiązującymi normami oraz warunkami bezpieczeństwa określonymi w szczególności w przepisach o ogólnym bezpieczeństwie produktów,*

*c) powinny być rozmieszczone na terenie siłowni zewnętrznej w sposób umożliwiający zachowania bezpiecznych stref pomiędzy urządzeniami, określonymi w dokumentacji,*

*d) wszystkie urządzenia przeznaczone do zamontowania na terenie siłowni zewnętrznej muszą być fabrycznie nowe i posiadać atesty i certyfikaty wydane przez uprawnione jednostki certyfikujące a w przypadkach nie wymagalnych wykonawca jest zobowiązany do wystawienia deklaracji zgodności z obowiązującymi normami na te urządzenia.*

*e) na terenie siłowni zewnętrznej powinna znajdować się tablica informacyjna zawierająca regulamin określający zasady i warunki korzystania z siłowni zewnętrznej oraz wskazujący, na wypadek zaistnienia sytuacji zagrażającej bezpieczeństwu osób korzystających z siłowni, numery telefonów alarmowych.*

*f) montaż urządzeń wykonać zgodnie z zaleceniami producenta*

*g) Po wykonaniu montażu urządzeń wykonać naprawę nawierzchni aby możliwe było bezpieczne użytkowanie zamontowanych urządzeń.*

*h) Wymiary urządzeń pokazanych na rysunkach mogą być mniejsze lub większe z tolerancją +/- 20% z wyłączeniem grubości stali.*

*i) Powłoka ocynkowanego przedmiotu musi spełniać wymogi normy EN ISO 1461 "Powłoki cynkowane nanoszone na stal metodą zanurzeniową (cynkowanie jednostkowe) - Wymagania i badania (ISO 1461:1999)"* 

#### **4.5 TABLICA INFORMACYJNA**

słupek ze stali ocynkowanej fi 50, zabetonowany w gruncie na fundamencie betonowym. tablica reklamowa wykonana z blachy ocynkowanej ,usztywnionej poprzez wygięcie boków, zamontowana na nodze na ocynkowanych obejmach montażowych.

Grafika drukowana, zabezpieczona folią UV przeciw blaknięciu oraz antysprejowa. Wymiary tablicy ( szerokość x wysokość x grubość ) - 1000mm x 1700mm x 7mm

#### **5. POZOSTAŁE DANE**

- Powstałe w trakcie wykonywania robót:
- ewentualne zanieczyszczenia (np. gruz) muszą zostać zutylizowane na koszt Wykonawcy.

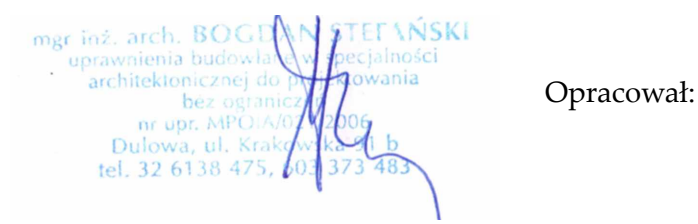

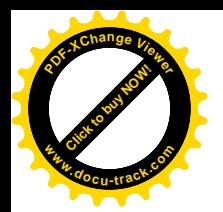

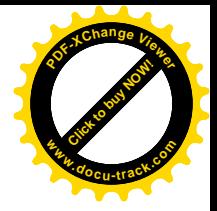

# **INFORMACJA DOTYCZĄCA BiOZ .**

**TEMAT OPRACOWANIA:** 

*"BUDOWA OBIEKTÓW MAŁEJ ARCHITEKTURY W MIEJSCU PUBLICZNYM SKŁADAJĄCYM SIĘ Z TRZECH URZĄDZEŃ DWUSTANOWISKOWYCH SIŁOWNI ZEWNĘTRZNEJ I TABLICY INFORMACYJNEJ DLA REKREACJI CODZIENNEJ W RAMACH OSI 4 LEADER PROGRAMU ROZWOJU OBSZARÓW WIEJSKICH 2007-2013 "EUROPEJSKI FUNDUSZ ROLNY NA RZECZ ROZWOJU OBSZARÓW WIEJSKICH:*

*EUROPA INWESTUJĄCA W OBSZAR WIEJSKI".* **INWESTOR:** 

> *STOWARZYSZENIE LOKALNA GRUPA DZIAŁANIA ZIEMIA BIELSKA ul. Piastowska 40, 43- 300 Bielsko–Biała*

**ADRES INWESTYCJI:** 

 *DZ. NR 1884/3 43-353 PORĄBKA, UL. KRAKOWSKA* 

#### **Spis zawartości:**

#### **V.1. Informacja dotycząca bezpieczeństwa i ochrony zdrowia**.

( na podstawie rozporządzenia Ministra Infrastruktury z dnia 23 czerwca 2003 roku).

#### **Projektant - ARCHITEKTURA:**

mgr inż. arch. **Bogdan Stefański**

Upr. architektoniczne bez ograniczeń nr MPOIA/021/2006 wydane przez MOIA, członek MOIA nr ew. MP-1243.

mgr inż. arch. BOGI ENSKI uprawnienia budowl architektonicznej do bez ogran nr upr. MPOIA Dulowa, ul. Kral 32 6138 475

DATA OPRACOWANIA – CZERWIEC **2014r** ,, ARCHITRAW' " Dulowa, ul. Krakowska 91B

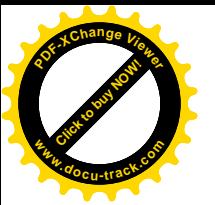

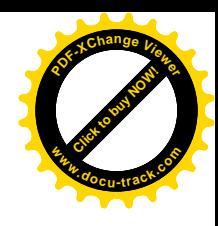

## **V.1. Informacja dotycząca bezpieczeństwa i ochrony**

 **zdrowia**. ( na podstawie rozporządzenia Ministra Infrastruktury z dnia 23 czerwca 2003 roku)..

#### **1. ZAKRES ROBÓT DLA CAŁEGO ZAMIERZENIA BUDOWLANEGO:**

A. PROJEKT ZAGOSPODAROWANIA PRZESTRZENI PUBLICZNEJ**:**

- wykopy pod fundamenty,
- wykonanie fundamentów dla urządzeń,
- montaż urządzeń

#### **2. WYKAZ ISTNIEJĄCYCH OBIEKTÓW/ ELEMENTÓW MAŁEJ ARCHITEKTURY PODLEGAJĄCYCH ROZBUDOWIE, BUDOWIE**

Zamierzeniem inwestycyjnym jest projekt zagospodarowania przestrzeni publicznej na działce : *nr 1884/3, gm. Porąbka, przy ul. Krakowskiej.*

W projekcie zastosowano urządzenia , które mają być proste , nieskomplikowane i wykonane praktycznie w całości ze stali.

#### **3. ELEMENTY ZAGOSPODAROWANIA TERENU, KTÓRE MOGĄ STWARZAĆ ZAGROŻENIE BEZPIECZEŃSTWA I ZDROWIA LUDZI:**

Nie występują elementy zagospodarowania terenu mogące stwarzać zagrożenie Jest to teren zielony, porośnięty trawą i zielenią wysoką, na którym znajduje się budynek szkoły oraz boisko dla dzieci.

#### **4. ZAGROŻENIA DLA BEZPIECZEŃSTWA I ZDROWIA LUDZI WYSTĘPUJĄCYCH PODCZAS BUDOWY:**

- Zagrożenie wynikające z prowadzenia robót w wykopach oraz w otoczeniu wykopów. Roboty, które wymagają prowadzenia czynności w wykopach oraz otoczeniu wykopów otwartych będą stwarzały dla pracowników zagrożenie zasypania gruntem wskutek niezachowania stateczności skarpy. Warunki bezpieczeństwa mogą ulec pogorszeniu w przypadku ulewnych deszczów.

- Zagrożenia wynikające z prowadzenia robót ciężkim sprzętem budowlanym, a w szczególności koparką i ciężkimi środkami transportu. Pracownicy przeprowadzający roboty towarzyszące podczas użytkowania w/w sprzętu budowlanego pracować będą w strefie zwiększonego zagrożenia bezpieczeństwa

( nieuwaga pracowników przy pracy w bliskości maszyn budowlanych, możliwość wywrócenia się koparki, zagrożenia przy rozładunku samochodów dostawczych itp.).

- Zagrożenia wynikające z pracy z wykorzystaniem elektronarzędzi. Prace montażowe z użyciem drobnych narzędzi stacjonarnych ( np. piła do cięcia drewna ) i innych ( młoty, szlifierki kątowe, wyrzynarki, wiertarki itp.) stwarzają ryzyko występowania urazów u pracowników wskutek np. nieprawidłowej obsługi, złego stanu **V.1. Informacja dotycząca bezpieczeństwa zdrowia** (m. pułskości swięzane i Niesta Infrastruku zaci osku.<br>
1. ZAKRES ROBÓT DLA CALEGO ZAMITRZENIA BUDOWI.<br>
2. <u>A PKOREK ZAGOSPODAKOWAMA PRZESTRZENI PUBLICZI</u><br>
2. <u>wykupy po</u>

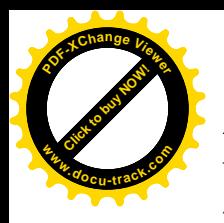

z wykorzystaniem narzędzi i urządzeń elektrycznych ( np. wibratory, szlifierki, wyrzynarki ) mogą okazać się niebezpieczne z uwagi na możliwość porażenia prądem. - Zagrożenie wynikające z pracy na wysokości- brak

#### **5. SPOSÓB PROWADZENIA INSTRUKTAŻU PRACOWNIKÓW PRZED PRZYSTĄPIENIEM DO REALIZACJI ROBÓT SZCZEGÓLNIE NIEBEZPIECZNYCH:**

a). Przy wykonywaniu prac z użyciem maszyn i urządzeń : wszyscy pracownicy powinni być zapoznani z przepisami zawartymi w rozporządzeniu j.w.: Dz. U. Nr 47 poz. 401rozdział 7 – Maszyny i inne urządzenia techniczne.

#### **6. WYKAZ ŚRODKÓW TECHNICZNYCH I ORGANIZACYJNYCH ZAPOBIEGAJĄCYCH NIEBEZPIECZEŃSTWOM WYNIKAJĄCYM Z WYKONANIA ROBÓT BUDOWLANYCH W STREFIE NIEBEZPIECZNEJ.**

Podczas wykonywania robót budowlanych związanych z planowaną inwestycją w strefie niebezpiecznej należy uwzględnić zalecenia podane w ROZPORZĄDZENIU MINISTRA INFRASTRUKTURY z dnia 6 lutego2003 r. Dz. U. Nr 47 poz. 401 sprawie bezpieczeństwa wykonywania robót budowlanych, a w szczególności - Roboty na wysokości.

Opracował:

[Click to buy NOW!](http://www.pdfxviewer.com/)

**<sup>w</sup>ww.docu-track.c<sup>o</sup> <sup>m</sup>**

**<sup>P</sup>DF-XCha<sup>n</sup>g<sup>e</sup> <sup>V</sup>iewe<sup>r</sup>**

**TELANSKI** mgr inż. arch. BOGI uprawnienia budowla ecialności architektonicznej do owania bez ogranic<br>
nr upr. MPOIA/I<br>
Dulowa, ul. Kraki tel. 32 6138 475,

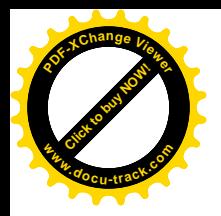

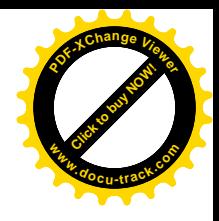

# **III.**

# **CZĘŚĆ RYSUNKOWA**

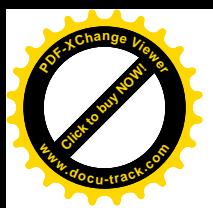

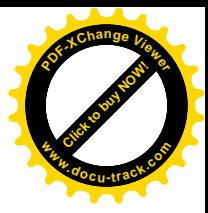

# **PROJEKT ZAGOSPODAROWANIA TERENU**

**TEMAT OPRACOWANIA:** 

 *"BUDOWA OBIEKTÓW MAŁEJ ARCHITEKTURY W MIEJSCU PUBLICZNYM SKŁADAJĄCYM SIĘ Z TRZECH URZĄDZEŃ DWUSTANOWISKOWYCH SIŁOWNI ZEWNĘTRZNEJ I TABLICY INFORMACYJNEJ DLA REKREACJI CODZIENNEJ W RAMACH OSI 4 LEADER PROGRAMU ROZWOJU OBSZARÓW WIEJSKICH 2007-2013 "EUROPEJSKI FUNDUSZ ROLNY NA RZECZ ROZWOJU OBSZARÓW WIEJSKICH: EUROPA INWESTUJĄCA W OBSZAR WIEJSKI"* **INWESTOR:** 

> *STOWARZYSZENIE LOKALNA GRUPA DZIAŁANIA ZIEMIA BIELSKA*

*ul. Piastowska 40, 43- 300 Bielsko–Biała*

**ADRES INWESTYCJI:** 

*DZ. NR 1884/3 43-353 PORĄBKA, UL. KRAKOWSKA*

Opracował zespół:

mgr inż. arch. BOGDAN FTEE WISKI

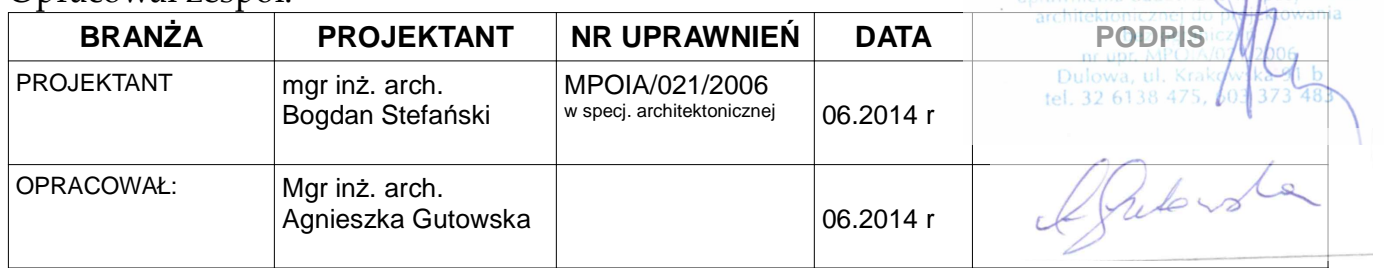

DATA OPRACOWANIA – CZERWIEC **2014r** *, ARCHITRAW' " Dulowa, ul. Krakowska 91B*

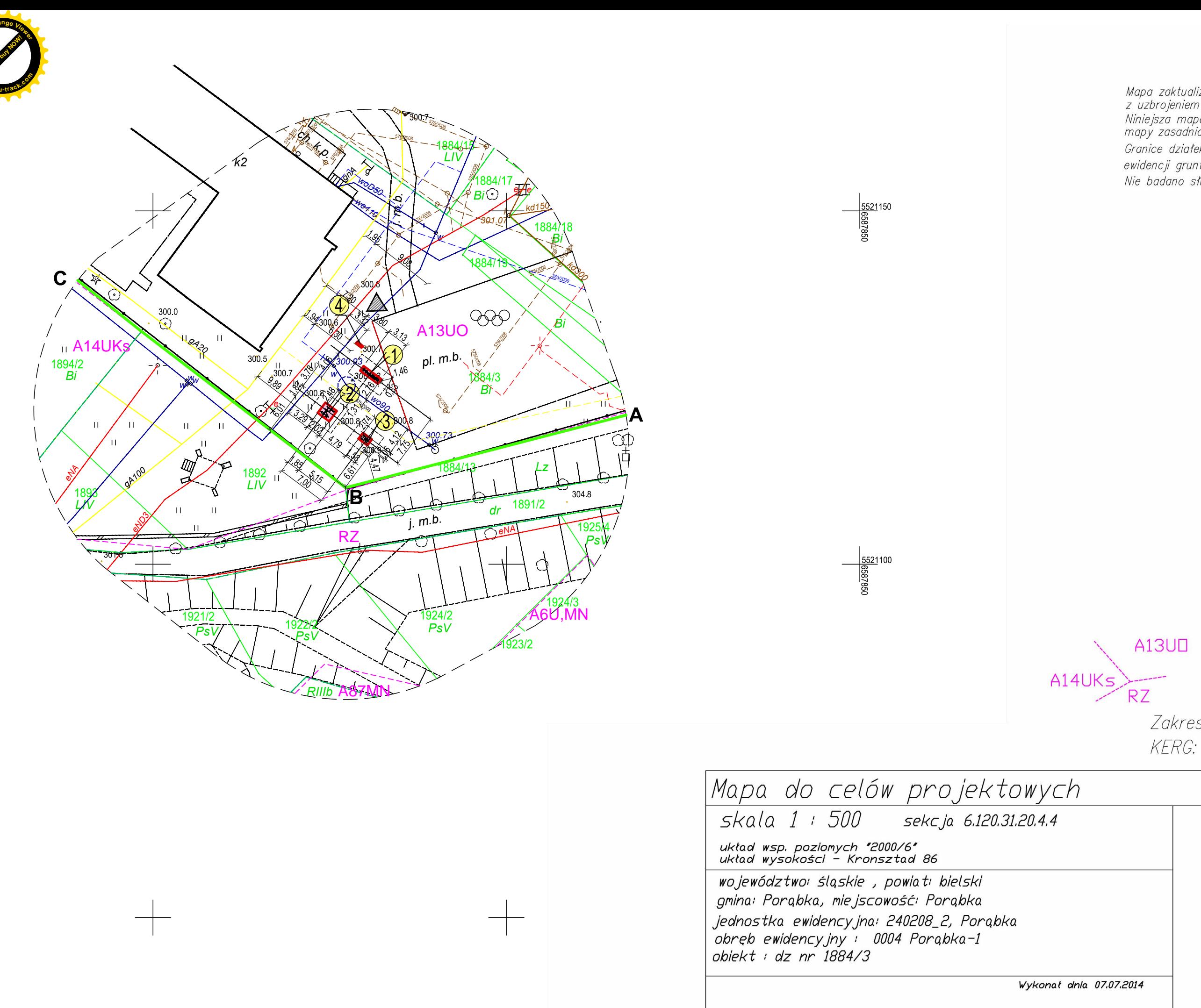

Mapa zaktualizowana w zakresie syt-wys wraz z uzbrojeniem podziemnym, bez wywiadu branżowego Niniejsza mapa powstała na podstawie mapy zasadniczej, ewidencyjnej i pomiaru bezpośredniego. Granice działek na podstawie mapy operatu ewidencji gruntów, bez ustalenia w terenie. Nie badano służebności przedmiotowej działki

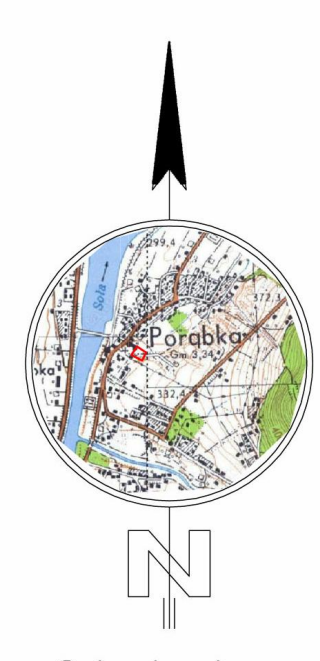

Orientacja

Oznaczenie i linie rozgraniczające<br>MPZP gminy Porąbka

Zakres aktualizacji -----KERG: GK.6640.2338.2014.KA

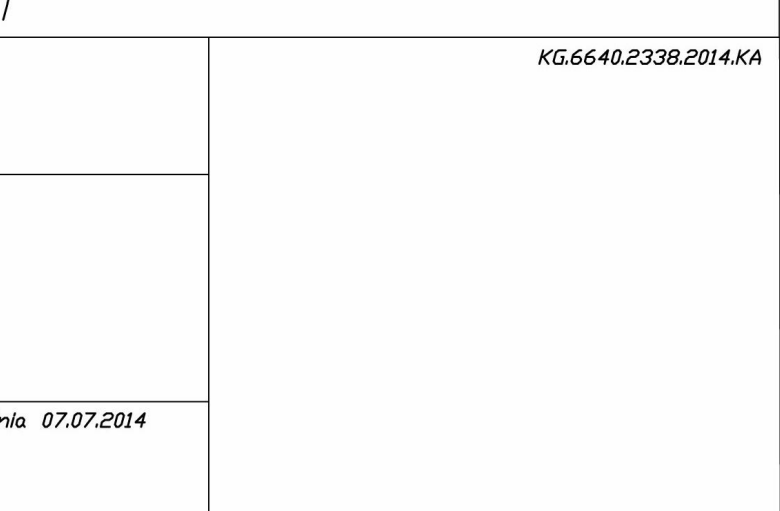

## PROJEKT ZAGOSPODAROWANIA A 5ü9> 5F7< H9? HI FM

# **SKALA 1:**

# **LEGENDA:**

#### I. PROJEKTOWANE URZĄDZENIA DLA PROJEKTOWANEJ SIŁOWNI ZEWNĘTRZNEJ

- 1. PROJEKTOWANY ZESTAW: ORBITREK ELIPTYCZNY + BIEGACZ-PIECHUR
- 2. PROJEKTOWANY ZESTAW: WIOŚLARZ + JEŹDZIEC
- 3. PROJEKTOWANA : DRABINKA I PODCIĄG NÓG
- 4. PROJEKTOWANA TABLICA INFORMACYJNA

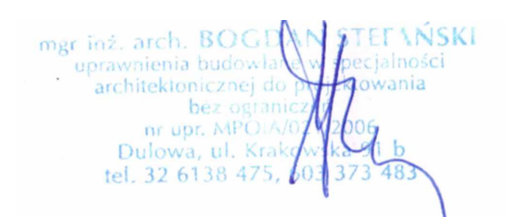

## **OZNACZENIA GRAFICZNE:**

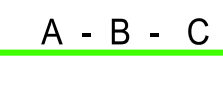

**GRANICE DZIAŁKI DLA PROJEKTOWANEJ SIŁOWNI ZEWNĘTRZNEJ** 

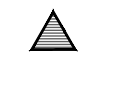

----

**UMOWNE WEJŚCIE NA TEREN SIŁOWNI** 

URZĄDZENIA PROJ. SIŁOWNI ZEWN. OBJĘTE OPRACOWANIEM  $\overline{\phantom{a}}$ 

PROJEKTOWANA STREFA BEZPIECZEŃSTWA URZĄDZENIA L\_\_\_

PROJEKTOWANA TABLICA INFORMACYJNA **The Company** 

Zasięg oddziaływania projektowanej inwestycji w granicy działki Inwestora dz.nr 1884/3, ul.Krakowska, 43-353 Porąbka

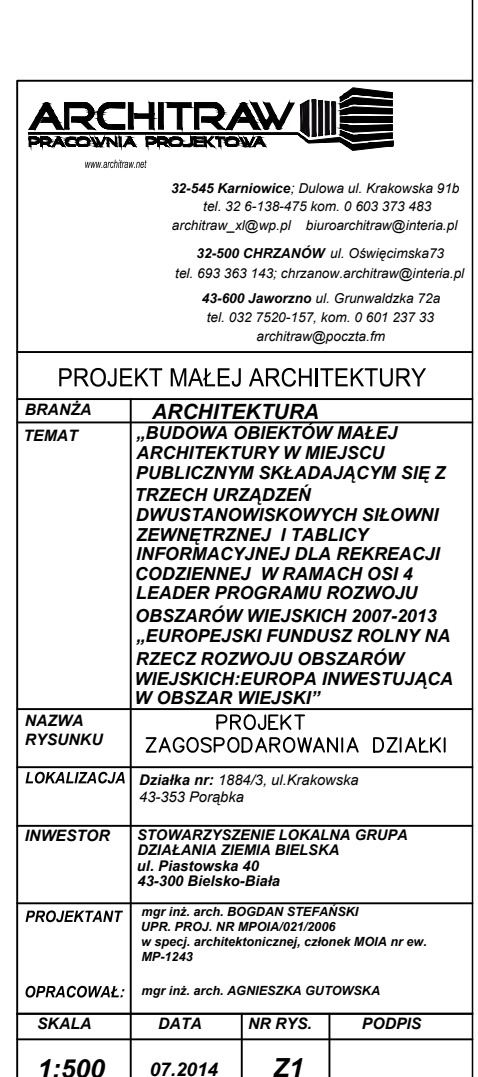

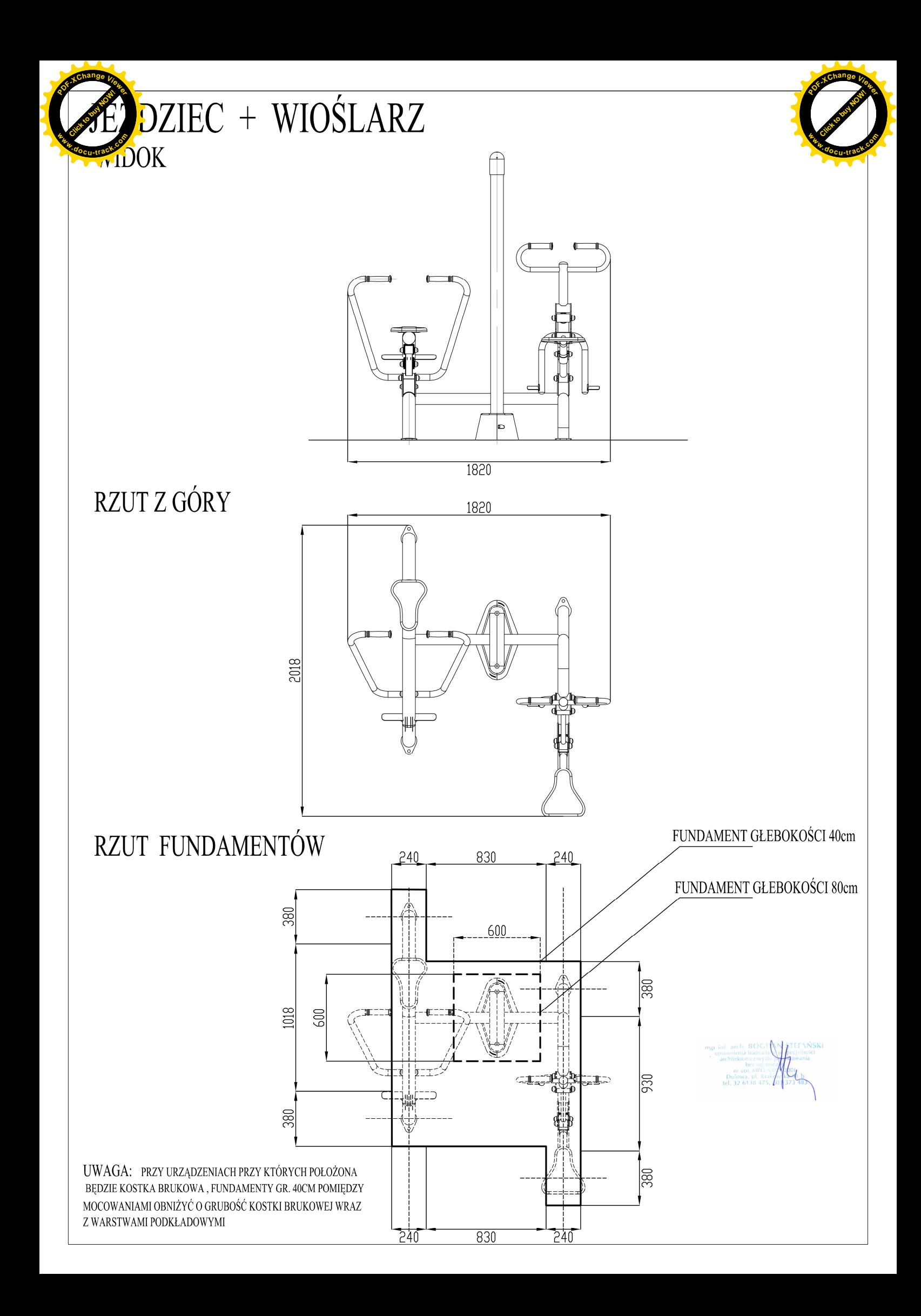

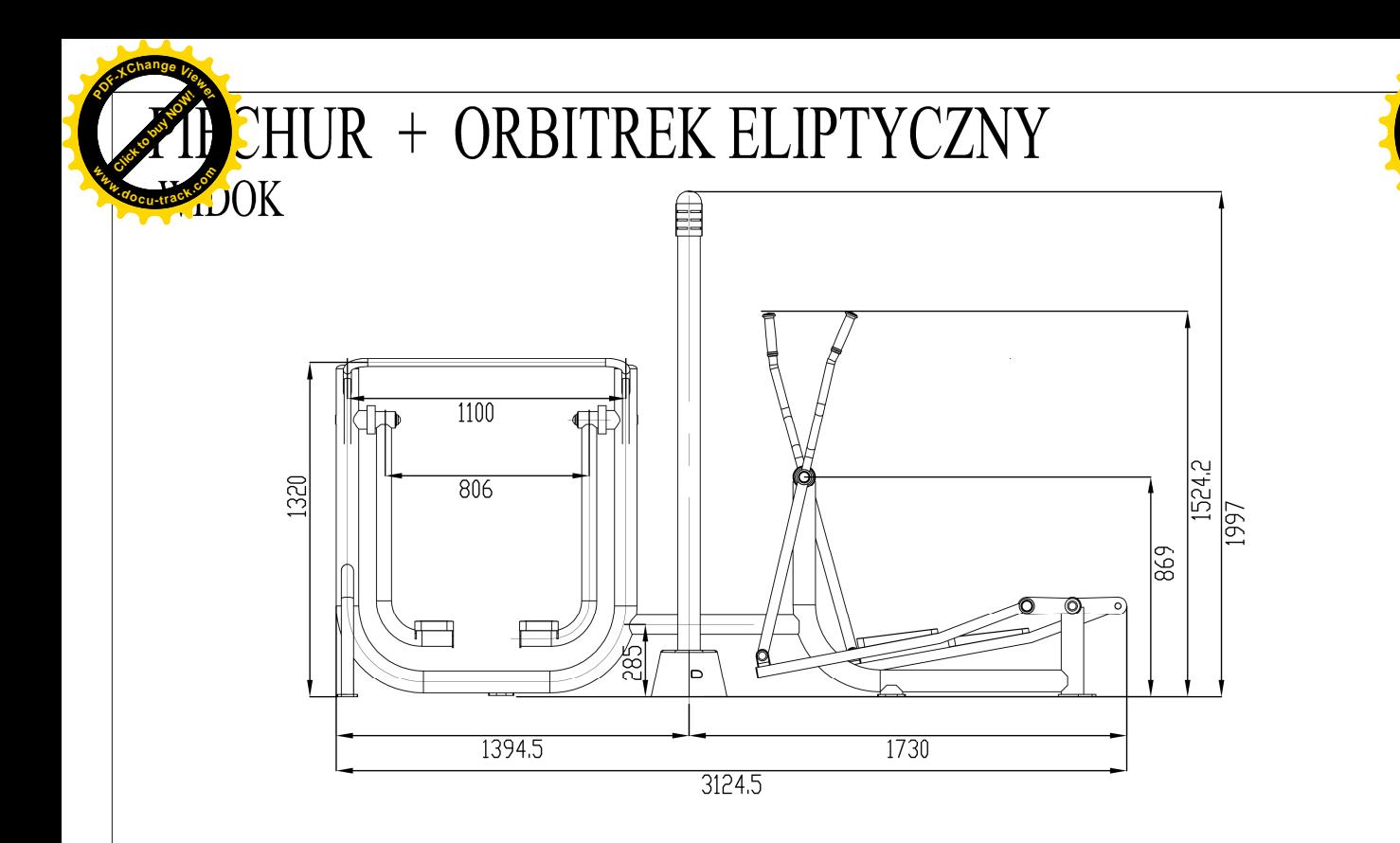

# RZUT Z GÓRY

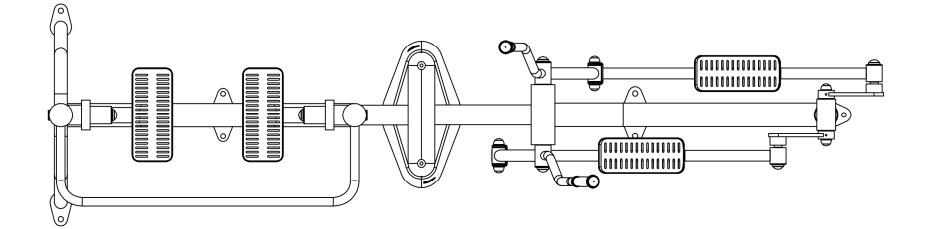

RZUT FUNDAMENTÓW

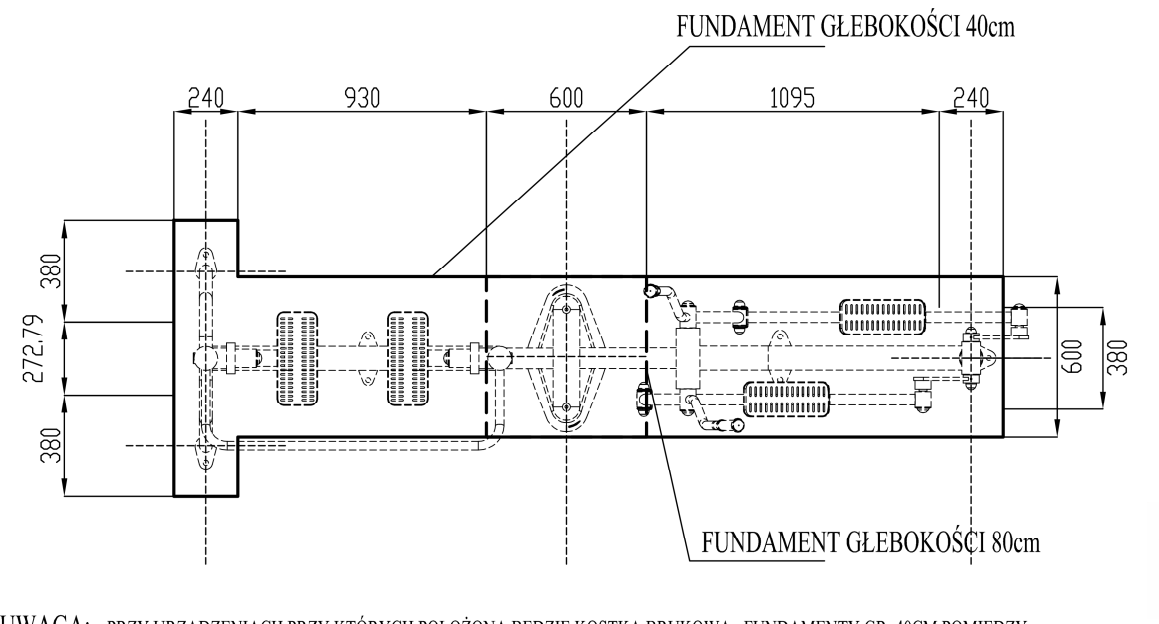

UWAGA: PRZY URZĄDZENIACH PRZY KTÓRYCH POŁOŻONA BĘDZIE KOSTKA BRUKOWA, FUNDAMENTY GR. 40CM POMIĘDZY MOCOWANIAMI OBNIŻYĆ O GRUBOŚĆ KOSTKI BRUKOWEJ WRAZ Z WARSTWAMI PODKŁADOWYMI

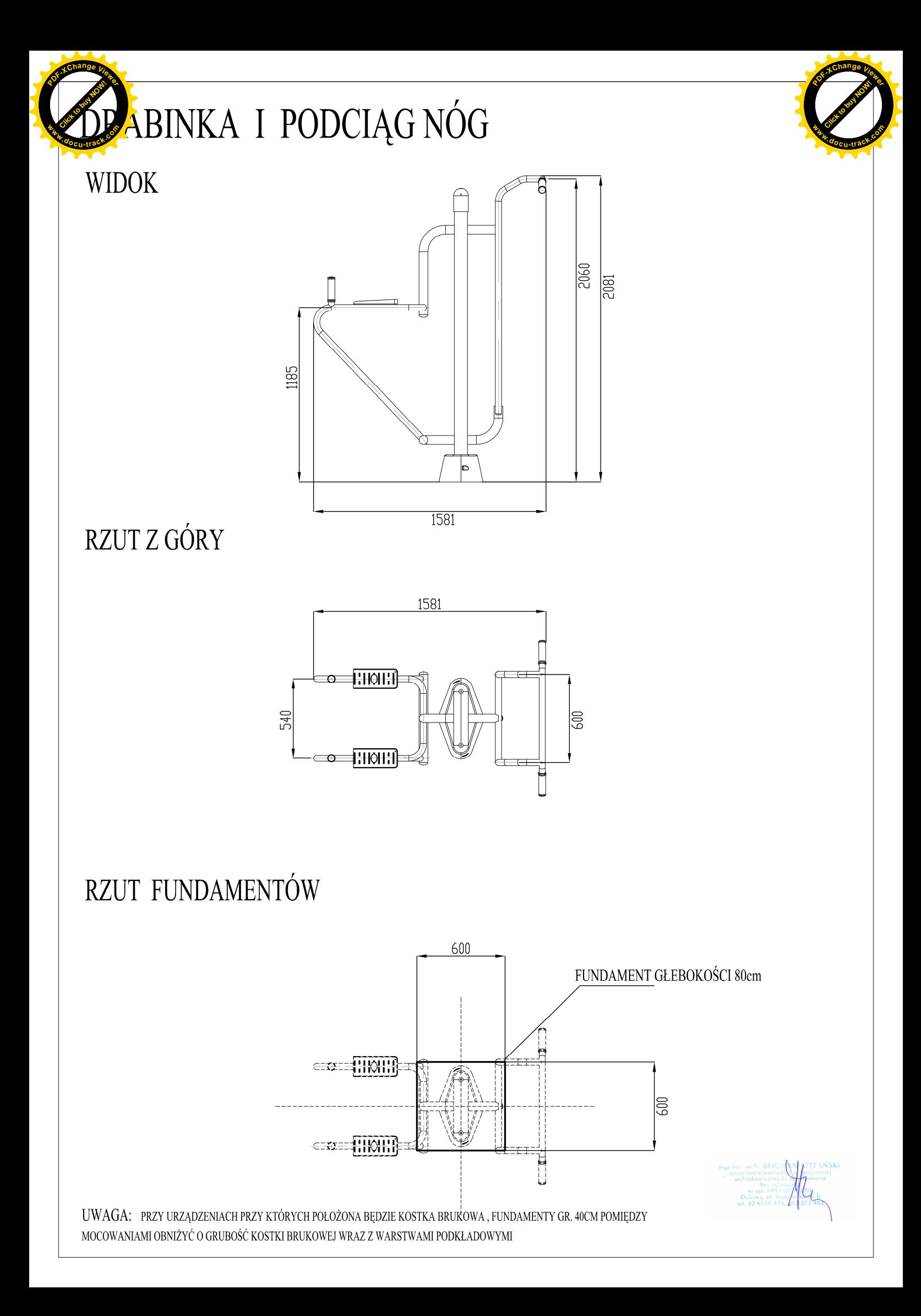

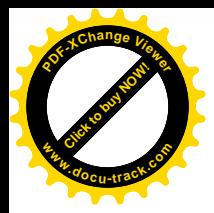

## TABLICA INFORMACYJNA

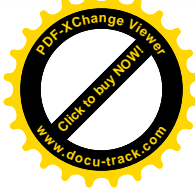

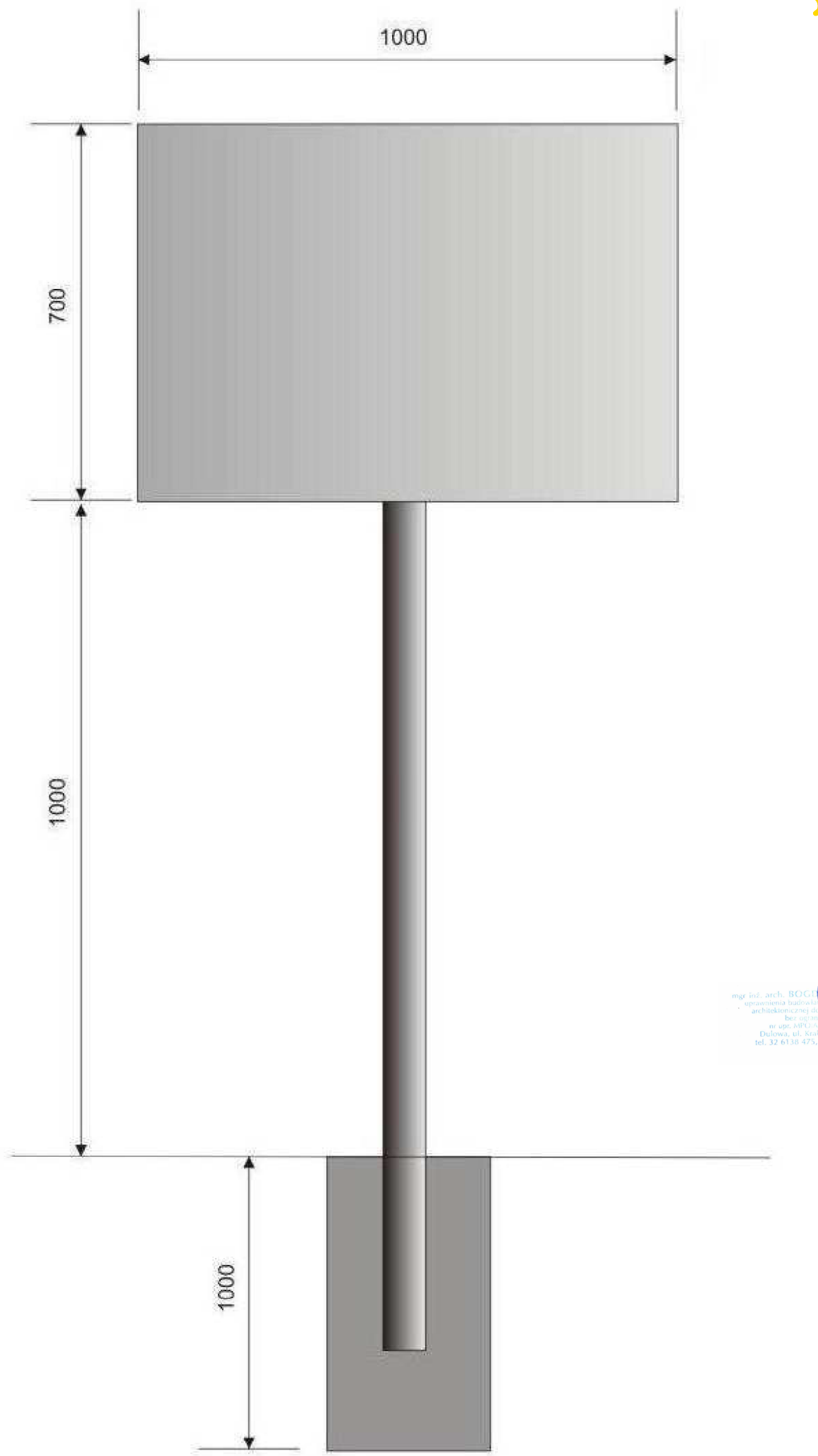